# **Graph Search**

EECS 214, Fall 2018

#### Questions we might ask about graphs

- Is there a path from v to u?
- What's the shortest path from *v* to *u*?
- Are there any cycles?

#### Graph search: basic idea

To answer whether there's a path (among other things), we can use:

- Depth-first search (DFS): go as far as you can along a path, then go back and try anything you haven't tried yet
- Breadth-first search (BFS): explore all the successors of a vertex before exploring their successors in turn

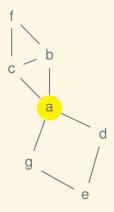

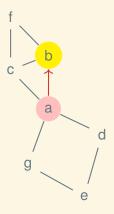

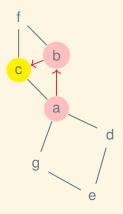

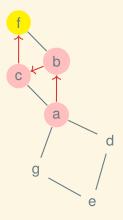

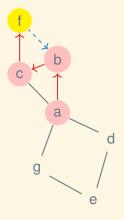

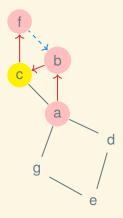

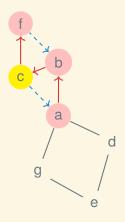

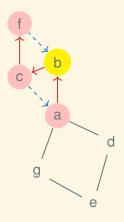

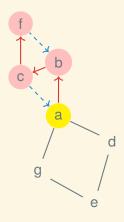

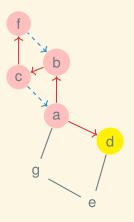

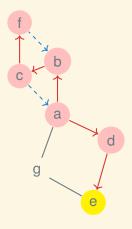

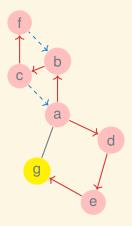

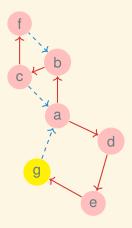

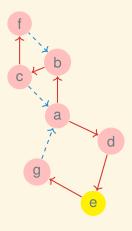

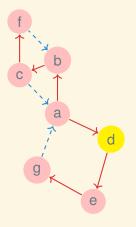

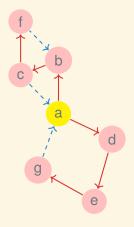

#### Recursive DFS algorithm (one source)

```
Procedure DFS (graph, start) is
   seen ← new array (same size as graph, filled with false);
   Procedure Visit(v) is
       if not seen[v] then
           seen[v] \leftarrow true;
           for u in Successors (graph, v) do
            ∣ Visit(u)
           end
       end
   end
   Visit(start);
   return seen
end
```

#### Recursive DFS algorithm (one source, lifted)

```
Procedure Visit (graph, seen, v) is
   if not seen[v] then
       seen[v] \leftarrow true;
       for u in Successors (graph, v) do
        | Visit(graph, seen, u)
       end
   end
end
Procedure DFS (graph, start) is
   seen ← new array (same size as graph, filled with false);
   Visit(graph, seen, start);
   return seen
end
```

#### Recursive DFS algorithm (1 src., builds tree)

```
Procedure DFS (graph, start) is
    preds \leftarrow \text{new array (same size as graph, filled with false)};
    Procedure Visit (pred, v) is
        if not preds[v] then
            preds[v] \leftarrow pred;
            for u in Successors (graph, v) do
             │ Visit(v, u)
            end
        end
    end
    Visit(true, start);
    return preds
end
```

#### Recursive DFS algorithm (full)

```
Procedure DFS (graph) is
   preds \leftarrow \text{new array (same size as graph, filled with false)};
   Procedure Visit(pred, v)is
        if not preds[v] then
           preds[v] \leftarrow pred;
           for u in Successors (graph, v) do
               Visit(v, u)
            end
        end
   end
   for v in Vertices (graph) do
       Visit(true, v)
   end
   return preds
end
```

#### Iterative DFS algorithm

```
Procedure DFS (graph, start) is
    preds \leftarrow \text{new array (same size as graph, filled with false)};
    todo ← new stack:
    preds[start] \leftarrow true;
    Push (todo. start):
    while todo is not empty do
        v \leftarrow \text{Pop}(todo):
        for u in Successors (graph, v) do
             if not preds[u] then
                 preds[u] \leftarrow v;
                 Push (todo, u)
             end
        end
    end
    return preds
end
```

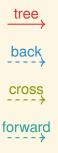

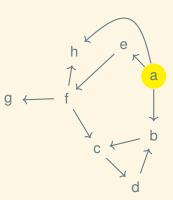

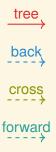

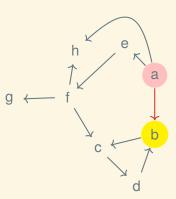

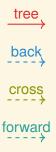

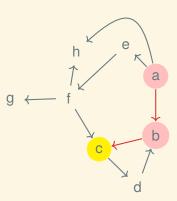

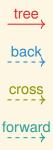

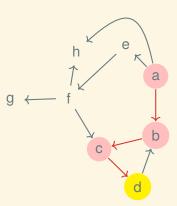

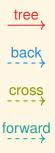

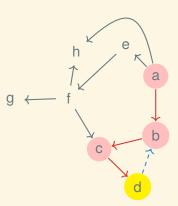

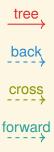

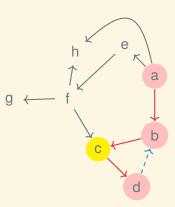

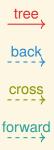

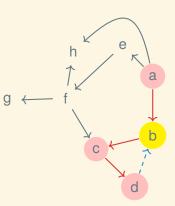

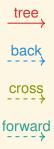

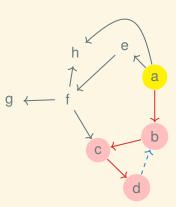

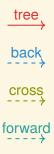

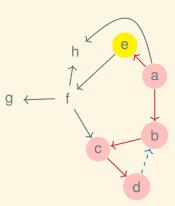

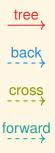

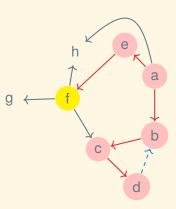

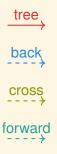

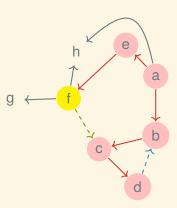

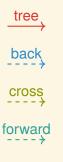

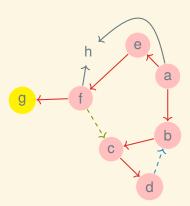

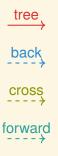

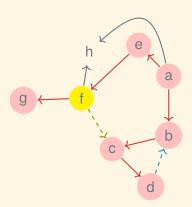

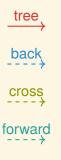

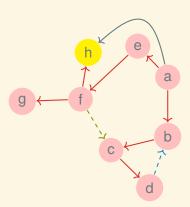

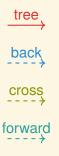

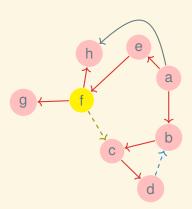

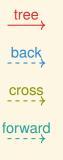

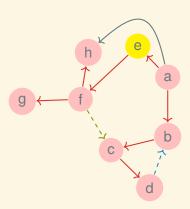

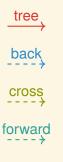

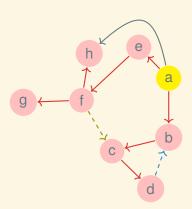

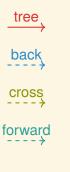

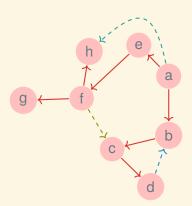

#### A DFS tree

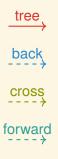

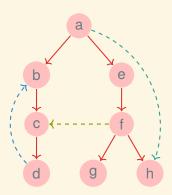

#### DFS for cycle detection

end

```
Procedure FindCycle(graph) is
    started \leftarrow new array (same size as graph, filled with false);
    finished \leftarrow new array (same size as graph, filled with false);
    Procedure Visit(v)is
        if not finished[v] then
            if started[v] then
               we found a cycle!
            end
            started[v] \leftarrow true;
            for u in Successors (graph, v) do
            | Visit(u)
            end
            finished[v] \leftarrow true;
        end
    end
    for v in Vertices (graph) do
       Visit(v)
```

12

#### Breadth-first search

```
Procedure BFS (graph, start) is
    preds \leftarrow \text{new array (same size as graph, filled with false)};
    todo ← new queue;
    preds[start] \leftarrow true;
    Enqueue (todo, start);
    while todo is not empty do
        v \leftarrow \text{Dequeue}(todo):
        for u in Successors (graph, v) do
            if not preds[u] then
                preds[u] \leftarrow v;
                 Enqueue (todo, u)
             end
        end
    end
    return preds
end
```

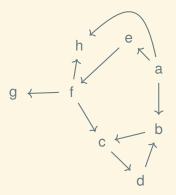

а

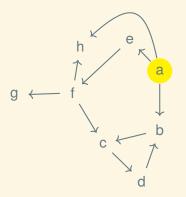

beh

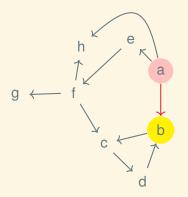

e h c

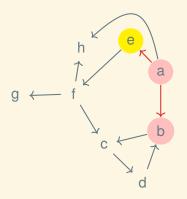

hcf

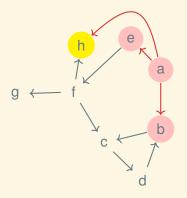

c f

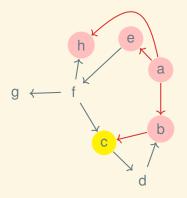

f d

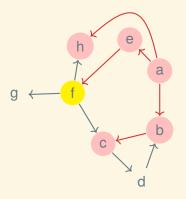

d g

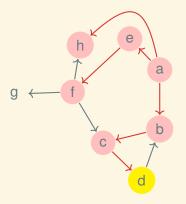

Ĉ

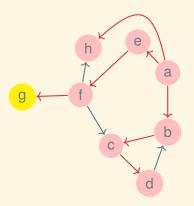

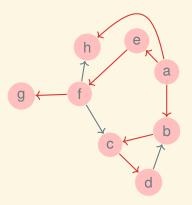

#### Generic graph search

If todo is a stack we get DFS; if todo is a queue we get BFS:

```
Procedure Search (graph, start) is
```

```
preds \leftarrow \text{new array (same size as graph, filled with false)};
todo ← new collection;
preds[start] \leftarrow true;
Add(todo, start);
while todo is not empty do
    v \leftarrow \text{Remove}(todo):
    for u in Successors (graph, v) do
        if not preds[u] then
            preds[u] \leftarrow v;
             Add (todo, u)
        end
    end
end
return preds
```

# Next time: shortest paths